## **Priority schemes**

Priorities can be configured in dedicated **[priority schemes](https://confluence.atlassian.com/adminjiraserver/associating-priorities-with-projects-939514001.html)**.

With Admin Toolbox for Jira, you have the option to filter schemes.

## **Searchable items**

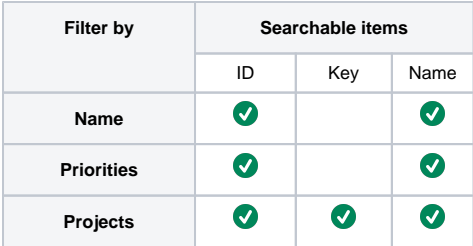

## View priority schemes

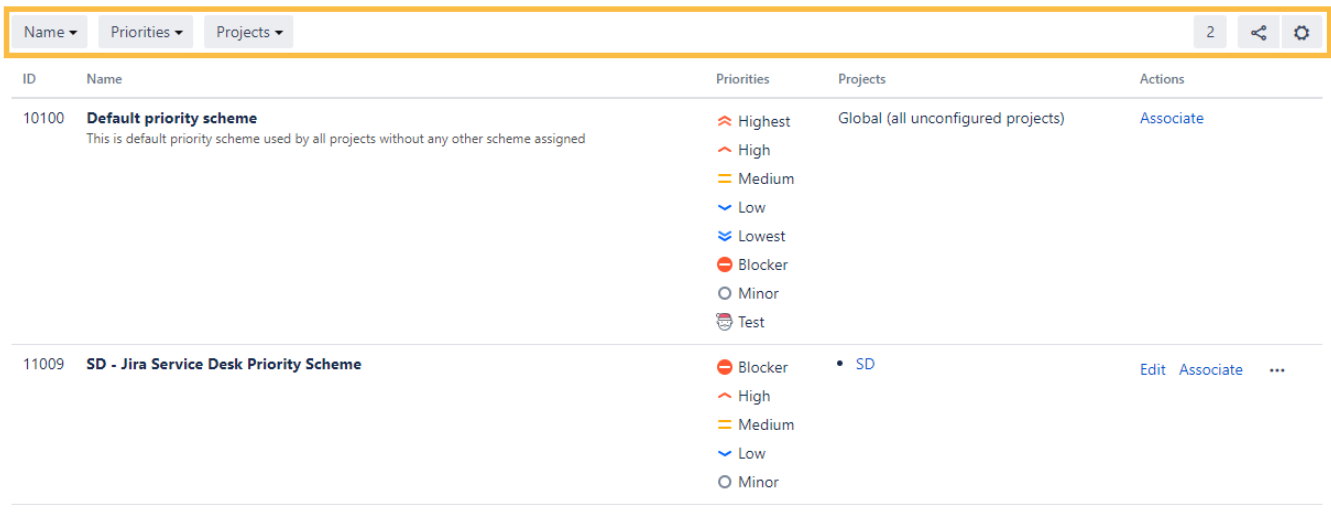

Add priority scheme <sup>7</sup>

If you still have questions, feel free to refer to our [support](https://apps.decadis.net/display/DECADIS/Support) team.